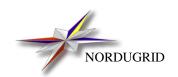

NORDUGRID-TECH-7 21/5/2010

# Protocols, Uniform Resource Locators (URL) and extensions supported in $$\operatorname{\mathsf{ARC}}$$

Description

 $A. Konstantinov^{*} \\$ 

<sup>\*</sup>aleks@fys.uio.no

File locations in ARC can be specified both as local file names, and as Internet standard *Uniform Resource Locators* (*URL*). There are also some additional URL *options* that can be used.

The following transfer protocols and metadata servers are supported:

```
ftp
           ordinary File Transfer Protocol (FTP)
           GridFTP, the Globus Toolkit® 2 -enhanced FTP protocol with security,
gsiftp
           encryption, etc. developed by The Globus Alliance [1]
           ordinary Hyper-Text Transfer Protocol (HTTP) with PUT and GET
http
           methods using multiple streams
           HTTP with SSL v3
https
           HTTP with Globus Toolkit® 2 GSI
httpg
           ordinary Lightweight Data Access Protocol (LDAP) [2]
ldap
srm
           Storage Resource Manager (SRM) service [3]
           ARC Smart Storage Element service [4]
se
           LFC catalog and indexing service of EGEE gLite [5]
lfc
           Globus Toolkit® 2 Replica Catalog (RC) [6]
rc
           Globus Toolkit® 2 Replica Location Service (RLS) [7]
rls
           Fireman indexing service of EGEE gLite [5]
fireman
file
           local to the host file name with a full path
```

An URL can be used in a standard form, i.e.

```
cprotocol>://host[:port]/<file>
```

Or, to enhance the performance, it can have additional options:

```
<protocol>://host[:port][;option[;option[...]]]/<file>
```

For a metadata service URL, construction is the following:

```
lfc://[url[|url[...]]@]<host>[:port]/<lfn>
rls://[url[|url[...]]@]<host>[:port]/<DN>/<lfn>
rc://rc://[location[|location[...]]@]<host>[:port]/<DN>/<lfn>
fireman://[url[|url[...]]@]<host>[:port]/<service_path>?<lfn>
```

For the Smart Storage Element service, the syntax is

```
se://host[:port][;options]/path[?file_id]
```

For the SRM service, the syntax is

```
srm://<host>[:port][;options]/[service_path?SFN=]<file_id>
```

Versions 1.1 and 2.2 of the SRM protocol are supported. The default *service\_path* is srm/managerv2 when the server supports v2.2, srm/managerv1 otherwise.

#### The URL components are:

location <location\_name\_in\_RC>[;option[;option[...]]]

host[:port] IP address of a server

DN Distinguished Name (as in LDAP) of an RC collection

1fn Logical File Name (LFN)

url URL of the file as registered in LFC/RLS/Fireman

file local to the host file name with a full path

### The following options are supported for location URLs:

threads=<number> specifies number of parallel streams to be used by GridFTP or

HTTP(s,g); default value is 1, maximal value is 10

cache=yes|no|renew|copy indicates whether the GM should cache the file; default for input files

is yes. renew forces a download of the file, even if the cached copy is still valid. copy forces the cached file to be copied (rather than linked) to the session dir, this is useful if for example the file is to be modified<sup>†</sup>.

readonly=yes|no for transfers to file:// destinations, specifies whether the file should

be read-only (unmodifiable) or not; default is yes

secure=yes|no indicates whether the GridFTP data channel should be encrypted; de-

fault is no

blocksize=<number> specifies size of chunks/blocks/buffers used in GridFTP or HTTP(s,g)

transactions; default is protocol dependent

checksum=cksum|md5|adler32|no specifies the algorithm for checksum to be computed (for transfer ver-

ification or provided to the indexing server). This is overridden by any metadata options specified (see below). If this option is not provided, the default for the protocol is used. checksum=no disables checksum

calculation<sup>‡</sup>.

exec=yes|no means the file should be treated as executable

preserve=yes|no specify if file must be uploaded to this destination even if job processing

failed (default is no)

pattern=<pattern> defines file matching pattern; currently works for file listing requests

sent to an se:// endpoint

guid=yes|no make software use GUIDs instead of LFNs while communicating to

indexing services; meaningful for rls://only

overwrite=yes|no make software try to overwrite existing file(s), i.e. before writing to

destination, tools will try to remove any information/content associated

with specified URL

<sup>†&</sup>quot;copy" option is available in ARC 0.8.1 and above

 $<sup>^{\</sup>ddagger}$  "adler32" and "no" options are available in ARC 0.8.1 and above

protocol=gsi|gssapi to distinguish between two kinds of httpg. gssapi stands for imple-

mention using only GSSAPI functions to wrap data and gsi uses addi-

tional headers as implmented in Globus IO

spacetoken=<pattern> specify the space token to be used for uploads to SRM storage elements

supporting SRM version 2.2 or higher

autodir=yes|no specify if before writing to specified location software should try to

create all directories mentioned in specified URL. Currently this applies

to FTP and GridFTP only. Default for those protocols is yes

Local files are referred to by specifying either a location relative to the job submission working directory, or by an absolute path (the one that starts with "/"), preceded with a file:// prefix.

URLs also support metadata options which can be used for registering additional metadata attributes or querying the service using metadata attributes. These options are specified at the end of the LFN and consist of name and value pairs separated by colons. The following attributes are supported:

guid GUID of the file in the metadata service

checksumtype Type of checksum. Supported values are cksum (default), md5 and

adler32

checksumvalue The checksum of the file

The checksum attributes may also be used to validate files that were uploaded to remote storage.

#### Examples of URLs are:

```
http://grid.domain.org/dir/script.sh
gsiftp://grid.domain.org:2811;threads=10;secure=yes/dir/input_12378.dat
ldap://grid.domain.org:389/lc=collection1,rc=Nordugrid,dc=nordugrid,dc=org
rc://grid.domain.org/lc=collection1,rc=Nordugrid,dc=nordugrid,dc=org/zebra/f1.zebra
rls://gsiftp://se.domain.org/datapath/file25.dat@grid.domain.org:61238/myfile02.dat¹
fireman://fireman_host:8443/glite-data-catalog-interface/FiremanCatalog?data.root
file:///home/auser/griddir/steer.cra
lfc://srm://srm.domain.org/griddir@lfc.domain.org//user/file1:guid=\
    bc68cdd0-bf94-41ce-ab5a-06a1512764dc:checksumtype=adler32:checksumvalue=12345678²
lfc://lfc.domain.org;cache=no/:guid=bc68cdd0-bf94-41ce-ab5a-06a1512764d³
```

<sup>&</sup>lt;sup>1</sup>This is a destination URL. The file will be copied to the GridFTP server at se.domain.org with the path datapath/file25.dat and registered in the RLS indexing service at grid.domain.org with the LFN myfile02.dat.

<sup>&</sup>lt;sup>2</sup>This is a destination URL. The file will be copied to srm.domain.org at the path griddir/file1 and registered to the LFC service at lfc.domain.org with the LFN /user/file1. The checksum will be compared to what is reported by the SRM service after the transfer. The given GUID and checksum attributes will also be registered in the LFC.

<sup>&</sup>lt;sup>3</sup>This is a source URL. The file is registered in the LFC service at lfc.domain.org with the given GUID and can be copied or queried by this URL.

## References

- [1] I. Foster and C. Kesselman, "Globus: A Metacomputing Infrastructure Toolkit," *International Journal of Super-computer Applications*, vol. 11, no. 2, pp. 115–128, 1997, available at: http://www.globus.org.
- [2] M. Smith and T. A. Howes, LDAP: Programming Directory-Enabled Applications with Lightweigt Directory Access Protocol. Macmillan, 1997.
- [3] A. Sim, A. Shoshani, *et al.*, "The Storage Resource Manager Interface (SRM) Specification v2.2," May 2008, GFD-R-P.129. [Online]. Available: http://www.ggf.org/documents/GFD.129.pdf
- [4] A. Konstantinov, *The NorduGrid Smart Storage Element*, The NorduGrid Collaboration, NORDUGRID-TECH-10. [Online]. Available: http://www.nordugrid.org/documents/SE.pdf
- [5] "gLite, Lightweight Middleware for Grid Computing," Web site. [Online]. Available: http://glite.web.cern.ch/glite/
- [6] H. Stockinger *et al.*, "File and Object Replication in Data Grids," *Cluster Computing*, vol. 5, no. 3, pp. 305–314, July 2002.
- [7] A. L. Chervenak *et al.*, "Performance and Scalability of a Replica Location Service," in *Proceedings of the 13th IEEE International Symposium on High Performance Distributed Computing (HPDC'04)*. IEEE Computer Society Press, 2004, pp. 182–191.